# **Micro Benchmark Documentation**

*Release 0.0.268*

**Xifan Tang**

**May 14, 2024**

## **DATASHEET**

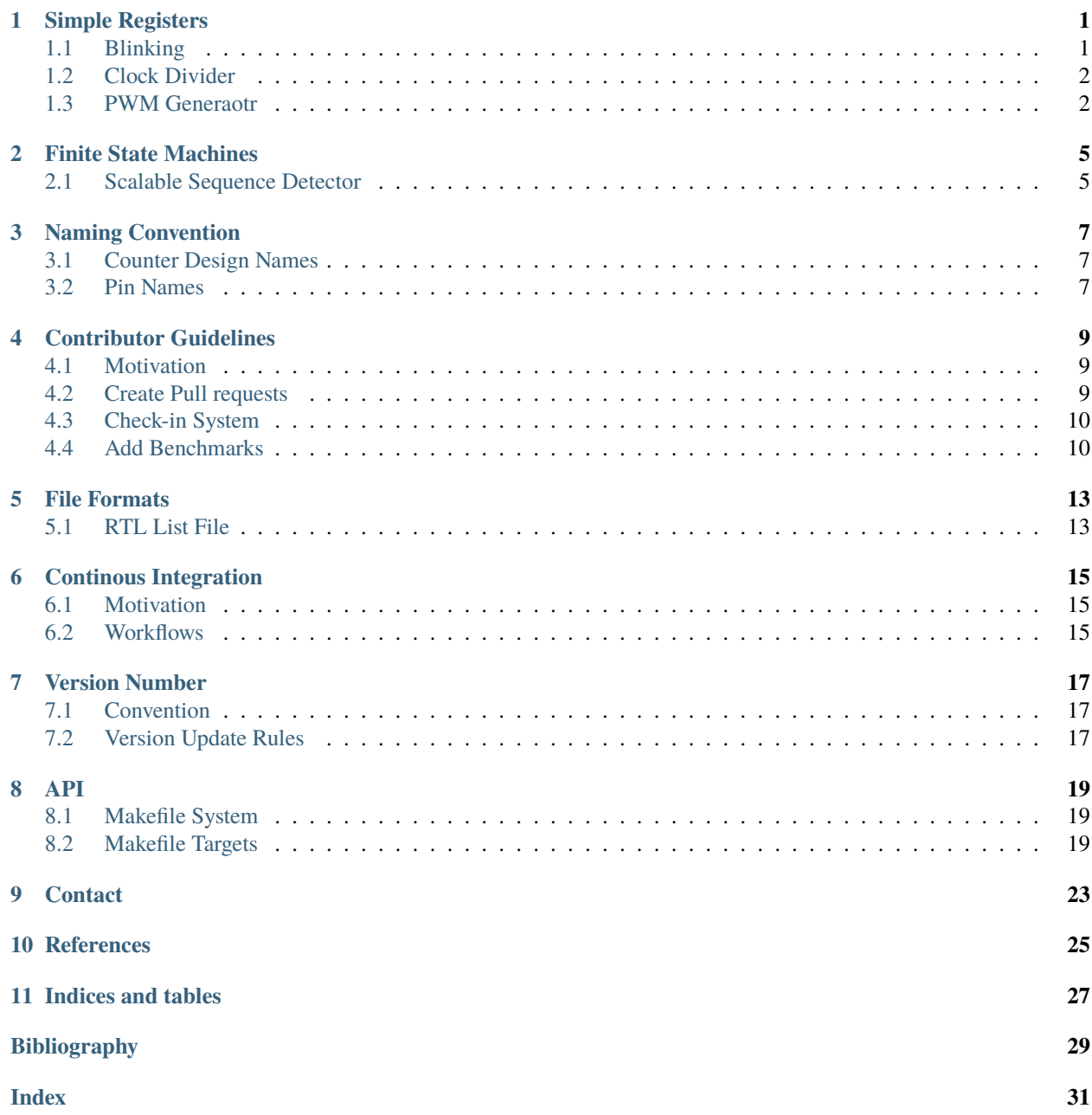

### **ONE**

## **SIMPLE REGISTERS**

## <span id="page-4-1"></span><span id="page-4-0"></span>**1.1 Blinking**

### **1.1.1 Introduction**

This benchmark is designed to test the flip-flop/registers in FPGAs. It is a 1-bit clock divider, which outputs half frequency of the input clock.

#### **1.1.2 Source codes**

See details in simple\_registers/blinking

### **1.1.3 Block Diagram**

Fig. 1.1: Blinking schematic

### **1.1.4 Performance**

Expect to consume only 1 LUT and 1 flip-flop of an FPGA. It can reflect the maximum speed of an FPGA between a LUT and a flip-flop.

**Warning:** The following resource utilization is just an estimation! Different tools in different versions may result differently.

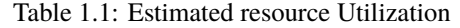

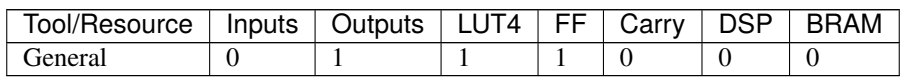

## <span id="page-5-0"></span>**1.2 Clock Divider**

### **1.2.1 Introduction**

This benchmark is designed to test the flip-flop/registers in FPGAs. The benchmark takes an input clock signal clk\_i and generates an output clock signal clk o with one fourth the frequency of the input clock. The module also has a reset input rst to reset output signals.

### **1.2.2 Source codes**

See details in simple\_registers/clk\_divider

### **1.2.3 Block Diagram**

Fig. 1.2: Clock divider schematic

### **1.2.4 Performance**

Expect to consume only 2 LUT and 2 flip-flop of an FPGA. It can reflect the maximum speed of an FPGA between a LUT and a flip-flop.

**Warning:** The following resource utilization is just an estimation! Different tools in different versions may result differently.

Table 1.2: Estimated resource Utilization

| Tool/Resource   Inputs ' | Outputs   LUT5   FF   Carry |  |  | <b>BRAM</b> |
|--------------------------|-----------------------------|--|--|-------------|
| General                  |                             |  |  |             |

## <span id="page-5-1"></span>**1.3 PWM Generaotr**

### **1.3.1 Introduction**

This benchmark is designed to test the flip-flop/registers in FPGAs. This code generates a PWM signal using a clock divider to control the frequency of the PWM. The clock divider is implemented using a counter that counts up to the value of the DIVISORparameter and resets to 0. The PWM signal is generated using another counter that counts up tothe PERIOD and DUTY\_CYCLE parameters and sets the pwm output signal accordingly.

### **1.3.2 Source codes**

See details in simple\_registers/pwm\_generator

### **1.3.3 Block Diagram**

Fig. 1.3: PWM Generator schematic

### **1.3.4 Performance**

Expect to consume only 50 LUT and 33 flip-flop of an FPGA. It can reflect the maximum speed of an FPGA between a LUT and a flip-flop.

**Warning:** The following resource utilization is just an estimation! Different tools in different versions may result differently.

Table 1.3: Estimated resource Utilization

| Tool/Resource   Inputs   Outputs   LUT5   FF   Carry   DSP |  |  |  | ⊩ BRAM |
|------------------------------------------------------------|--|--|--|--------|
| General)                                                   |  |  |  |        |

**TWO**

## **FINITE STATE MACHINES**

## <span id="page-8-1"></span><span id="page-8-0"></span>**2.1 Scalable Sequence Detector**

**Warning:** This benchmark may have some modification/addition of features in future.

### **2.1.1 Introduction**

This benchmark is to detect any sequence of length equal to 2^STATE\_BITS. This is a finite state machine based on moore model. All output signals/msgs depends only on current state of machine. The design is scalable, STATE\_BITS defines the number of states, the hardware shall be generated based on STATE\_BITS. Also, the sequence needs to be passed to DUT as a bus signal, while the x inputs takes sequence bit by bit for detection and msgs are shown on output signals.

### **2.1.2 Source codes**

See details in fsm/scalable\_seq\_detector

### **2.1.3 Block Diagram / Schematic**

Fig. 2.1: Scalable Sequence Detector schematic

## **2.1.4 Performance**

**Warning:** The following resource utilization is just an estimation! Different tools in different versions may result differently.

| Tool/Resource   Inputs   Outputs   LUT4   FF   Carry |  |  |  |  | ∣ DSP | BRAM |
|------------------------------------------------------|--|--|--|--|-------|------|
| General                                              |  |  |  |  |       |      |

Table 2.1: Estimated resource Utilization

|                                          | PROJECT MANAGER - scalable seq detector                                                                                                    |  |  |  |  |  |  |  |
|------------------------------------------|----------------------------------------------------------------------------------------------------|--|--|--|--|--|--|--|
|                                          | Project Summary $\times$ synthesis report - synth 1 $\times$                                                                                                    |  |  |  |  |  |  |  |
| Sources                                  | /nfs project/alkaid efpga/uali/vivado projects/scalable seg detector/scalable seg detector/scalable seg detector.runs/synth 1/scalable seg detector.vds                                                                                                    |  |  |  |  |  |  |  |
|                                          | Q │ MI│ ← │ ≁ │ X │ M҈ │ M҈ │ X │ // │ BE│ ☆│ ♀                                                                                                    |  |  |  |  |  |  |  |
| Properties<br>$\frac{5}{6}$<br>Synthesis | Finished Handling Custom Attributes : Time (s): cpu = 00:00:16 ; elapsed = 00:00:20 . Memory (MB): peak = 2711.980 ; gain = 8.020 ; free physical = 288493 ; free virtual = 452017<br>138<br>139<br>140<br>Start Renaming Generated Nets<br>141:<br>142<br>143<br>Finished Renaming Generated Nets : Time (s): cpu = 00:00:16 ; elapsed = 00:00:20 . Memory (MB): peak = 2711.980 ; gain = 8.020 ; free physical = 288493 ; free virtual = 452017<br>144:<br>145<br>146<br>Start Writing Synthesis Report<br>147<br>148<br>149<br>Report BlackBoxes:<br>150 :<br>151<br>+-+---------------------------<br>152       BlackBox name   Instances  <br>153 : 4-4-----------------4-----------<br>154:<br>+-+---------------+---------+<br>155<br>156   Report Cell Usage:<br>$157: + \cdots + \cdots + \cdots + \cdots + \cdots +$<br>ICell ICount I<br>158:1<br>$159.1 + \cdots + \cdots + \cdots + \cdots + \cdots +$<br><b>BUFG</b><br>$160 \cdot 1$<br>-11<br>161 : 2<br>LUT1<br>-11<br>162 : 13<br>LUT2<br>$\mathbf{1}$<br>163:14<br>ILUT3<br>19 <sup>1</sup><br>164:15<br>ILUT4<br>-1<br>165:16<br><b>ILUTS</b><br>41<br>$166 \cdot 17$<br>LUT6<br>$\mathbf{1}$<br>$167 \cdot 18$<br>INUXE7<br>31<br>168:19<br><b>IFDCE</b><br>31<br>169:10<br>  IBUF<br>10<br>170:111<br>I OBUF<br>371<br>171 :<br>+------+-------------<br>172<br>173 Report Instance Areas:<br>174   4------4-----------4--------4-------<br> Instance  Module  Cells  <br>175 : 1<br>176   +------+----------+-------+-----+ |  |  |  |  |  |  |  |
|                                          | <b>Contract Contract Contract</b><br>177   1<br>  top<br>-81                                                                                                    |  |  |  |  |  |  |  |
|                                          | 178 :<br>179;                                                                                                    |  |  |  |  |  |  |  |
|                                          | Finished Writing Synthesis Report : Time (s): cpu = 00:00:16 ; elapsed = 00:00:20 . Memory (MB): peak = 2711.980 ; gain = 8.020 ; free physical = 288493 ; free virtual = 452017<br>180:<br>181                                                                                                    |  |  |  |  |  |  |  |
|                                          | Synthesis finished with 0 errors, 0 critical warnings and 0 warnings.<br>182<br>Custbasis Activitation Busting : Time /sl. and - AD-AA-10 : Alessai - AA-AA-3A - Manson /MBL cash - 381 AAA - AA- - AA- - AA- - AA- - AA- - AA- - AA- - AA- - AA- - AA- - AA- - AA- - AA- - AA- - AA- - AA- - AA- - AA- - AA-                                                                                                    |  |  |  |  |  |  |  |

Fig. 2.2: Scalable Sequence Detector performance report using Xilinx Vivado

**THREE**

## **NAMING CONVENTION**

## <span id="page-10-3"></span><span id="page-10-1"></span><span id="page-10-0"></span>**3.1 Counter Design Names**

We recommend developers to follow the naming convention when adding any counter designs

```
counter[down]<size>_[async|sync]_[set|reset|setb|resetb]
```
#### down

represent a counting down counter

#### size

size is an integer, indicating the number of bits for a counter

#### [async|sync]

represent the feature of reset and set signal

#### [setp|resetp|setn|resetn]

indicates the existence of reset/set signal as well as polarity. In particular, suffix p denotes active-high signals while suffix n denotes active-low signals

#### For instance,

#### counterdown8\_async\_resetn

shows a counter with the following features:

- counting down
- 8-bit in width
- Asynchronous active-low reset

## <span id="page-10-2"></span>**3.2 Pin Names**

**Note:** Please use lowercase as much as you can

For code readability, the pin name should follow the convention

<Pin\_Name>\_<Polarity><Direction>

#### <span id="page-11-0"></span>Pin\_Name

Represents the pin name

#### Polarity

Represents polarity of the pin, it can be

• n denotes a negative-enable (active\_low) signal

**Note:** When not specified, by default we assume this is a postive-enable (active-high) signal

#### Direction

Represents the direction of a pin, it can be

- i denotes an input signal
- o denotes an output signal

A quick example

clk\_ni

represents an input clock signal which is negative-enable

Another example

q\_no

represents an output Q signal which is negative to the input

### **FOUR**

## **CONTRIBUTOR GUIDELINES**

## <span id="page-12-1"></span><span id="page-12-0"></span>**4.1 Motivation**

Github projects involve many parties with different interests. It is necessary to establish rules to

- guarantee the quality of each pull request by establishing a standard
- code review for each pull request is straightforward
- contributors have confidence when submitting changes

## <span id="page-12-2"></span>**4.2 Create Pull requests**

- Contributors should state clearly their motivation and the principles of code changes in each pull request
- Contributors should be active in resolving conflicts with other contributors as well as maintainers. In principle, all the maintainers want every pull request in and are looking for reasons to approve it.
- Each pull request should pass all the existing tests in CI (See *[Check-in System](#page-13-0)* for details). Otherwise, it should not be merged unless you get a waiver from all the maintainers.
- Contributors should not modify any codes/tests which are unrelated to the scope of their pull requests.
- The size of each pull request should be small. Large pull request takes weeks to be merged. The recommend size of pull request is up to 500 lines of codes changes. If you have one large file, this can be waived. However, the number of files to be changed should be as small as possible.

**Note:** For large pull requests, it is strongly recommended that contributors should talk to maintainers first or create an issue on the Github. Contributors should clearly define the motivation, detailed technical plan as well as deliverables. Through discussions, the technical plan may be requested to change. Please do not start code changes blindly before the technical plan is approved.

- For any new feature/functionality to be added, there should be
	- **–** Dedicated test cases in CI which validates its correctness
	- **–** An update on the documentation, if it changes user interface
	- **–** Provide sufficient code comments to ease the maintenance

## <span id="page-13-0"></span>**4.3 Check-in System**

#### **See also:**

The check-in system is based on continous integration (CI). See details in *[Continous Integration](#page-18-0)*

The check-in system aims to offer a standardized way to

- ensure quailty of each contribution
- resolve conflicts between teams

It is designed for efficient communication between teams.

## <span id="page-13-1"></span>**4.4 Add Benchmarks**

FPGA requires a set of benchmark suites to validate its correctness before tape-out. When add a new benchmark to the project, the following steps have to followed.

### **4.4.1 Choose a benchmark suite**

Benchmarks are catorized into different suites, each of which are designed to validate a specific architecture enhancement of the FPGA. For example, dsp are designed to validate DSP blocks in the FPGA architecture. When adding a new benchmark, developer should propose to maintainers which category it should belong to. Once agreed, the benchmark can be added to the dediciated directory, e.g., dsp/<br/>benchmark\_suite\_name>

**Note:** If your benchmark is out of any existing category, you may create a new category. But you should discuss with maintainer first.

### **4.4.2 Required files**

A benchmark should include the following files, so that it can be integrated to the design verification system

- HDL files  $(x)$ 
	- **–** You may add multiple HDL files for a complex benchmark
	- **–** Please name the top-level module to be the same as the name of benchmark.
- Cocotb testbenches (.py).
	- **–** See details in [cocotb documentation](https://docs.cocotb.org/en/stable/examples.html)
	- **–** Please name the testbench file as test\_<benchmark\_name>.py
- Cocotb Makefile (Makefile).
	- **–** This is used to run cocotb simulation using iVerilog or other simulators

Note: All the files should be placed or linked in a dedicated directory, e.g., benchmarks/<br/>benchmark\_suite\_name>

### **4.4.3 Update workflow**

• If you are adding a benchmark to an existing category, you need to update the list.

See an example under utils/tasks/simple\_gates\_rtl\_list.yaml

**Note:** For file format of the list file, please see *[RTL List File](#page-16-1)*

• If you are creating a new category for benchmark, you need to update workflows by adding the benchmark suite to configuration matrix.

See [example](https://github.com/tangxifan/micro_benchmark/blob/0c864fe677b52c1355923ba8d9effd387a4eab9b/.github/workflows/rtl_verification.yml#L65-L66)

### **4.4.4 Update documentation**

Each benchmark should be properly documented using the existing template. Documentation should covers the following factors

- An brief introduction about the benchmark, presenting the motivation and principles.
- Point to where the source code is located in the repository. Show guidelines about how to compile source codes if special rules are applied.
- A block diagram or a gate-level illustration, depending on the complexity of the design
- Performance prediction. Prefer to show resource utilization for at least one existing FPGA.

See [example](https://micro-benchmark.readthedocs.io/en/latest/datasheet/simple_registers/blinking/)

### **FIVE**

## **FILE FORMATS**

### <span id="page-16-2"></span><span id="page-16-1"></span><span id="page-16-0"></span>**5.1 RTL List File**

The RTL list file is in yaml format, where users can define one or multiple RTL projects.

A quick example for including a RTL project:

```
<rtl_project_name>:
 source:
   - <rtl_source_0>
    - <rtl_source_1>
   - <rtl_source_2>
  top_module: <top-level_module name>
  cocotb_dir: <directory to the cocotb testbench for this project>
```
Detailed syntax are as follows:

#### rtl\_project\_name

Specify the name of this RTL project. This is the unique identifier for the project.

#### source

You can define a number of rtl source files under this node. Please include the relative path to each source file, based on the project home. For example, simple\_gates/and2/and2.v

#### top\_module

Specify the name of top-level module among all the source files

#### cocotb\_dir

Specify the directory to the cocotb testbench for this project. For example, simple\_gates/and2. If not specified, cocotb tests will not be run on this project

**Note:** Do not include the cocotb python script in the path.

**SIX**

## **CONTINOUS INTEGRATION**

## <span id="page-18-1"></span><span id="page-18-0"></span>**6.1 Motivation**

Continous Integration (CI) systems are built to ensure that input and output files of each teams are

- Correct
- Reproducable
- Consistent with other teams

CI system is automatically triggered on

- Main branch: the master branch of the codebase
- A pull request on main branch

## <span id="page-18-2"></span>**6.2 Workflows**

TBD

### **SEVEN**

### **VERSION NUMBER**

### <span id="page-20-1"></span><span id="page-20-0"></span>**7.1 Convention**

This project follows the [semantic versioning,](www.semver.org) where the version number is in the form of

[Major].[Minor].[Patch]

For example, version 1.2.300 denotes

- One major milestone is achieved.
- Two minor milestone is achieved after the major revision 1.0.0
- 300 patches has been applied after the minor revision 1.2.0

### <span id="page-20-2"></span>**7.2 Version Update Rules**

**Warning:** Please discuss with maintainers before modifying major and minor numbers.

**Warning:** Please do not modify patch number manually.

To update the version number, please follow the rules:

- Major and minor version number are defined by maintainers
- Patch number is automatically updated through github actions. See detailed in the [workflow file](https://github.com/tangxifan/micro_benchmark/blob/master/.github/workflows/patch_updater.yml)

Version updates are made in the following scenario

- When a minor milestone is achieved, the minor revision number can be increased by 1. The following condition is considered as a minor milestone: - a new feature has been developed. - a critical patch has been applied. - a sufficient number of small patches has been applied in the past quarter. In other words, the minor revision will be updated by the end of each quarter as long as there are patches.
- When several minor milestones are achieved, the major revision number can be increased by 1. The following condition is considered as a major milestone: - significant improvements on Quality-of-Results (QoR). - significant changes on user interface. - a techical feature is developed and validated by the community, which can impact the complete design flow.

### **EIGHT**

### **API**

### <span id="page-22-3"></span><span id="page-22-1"></span><span id="page-22-0"></span>**8.1 Makefile System**

To keep EDA flows simple, all the design flows are called through Makefiles and python scripts.

### **8.1.1 Principles**

Makefiles exist in either top-level or lower-level directories, each of which may contain multiple build targets.

- The build targets in top-level makefile are most frequently used design flows across multiple domains, e.g., generate bitstreams
- The build targets in low-level makefile are frequently used design flows within a specific domain, e.g., run HDL simulations.

When call a makefile, please follow the convention

` make <build\_target\_name> <variables> `

#### **8.1.2 Variables**

#### BENCHMARK\_SUITE\_NAME=<string>

Define the name of benchmark suite to be run. This is required when running RTL compatibility and RTL verification tests.

## <span id="page-22-2"></span>**8.2 Makefile Targets**

#### **8.2.1 Top-level Makefile**

#### **Top Makefile**

This is the top-level makefile of the project

#### **help**

#### **compile**

This command compiles the RTL designss under a given specific benchmark suite name This command uses the RTL list generated by the rtl\_list target

#### **cocotb\_test**

This command run HDL simulations for the RTL designss with cocotb testbenches under a given specific benchmark suite name This command uses the RTL list generated by the rtl\_list target

#### **clean**

This command removes all the intermediate files during rtl compilation and cocotb verification

#### **vexriscv**

This command will checkout the latest VexRiscV, then update RTL and testbenches

#### **verilog-spi**

This command will checkout the latest SPI, then update RTL and testbenches

#### **dspfilters**

This command will checkout the latest DSP filters, then update RTL and testbenches

#### **cordic**

This command will checkout the latest cordic designs, then update RTL and testbenches

#### **update\_version**

Update the patch count in the version number

#### **release\_version**

Update the patch count in the version number

### **generate\_initial\_tagged\_commit**

Create the first version of tagged commit file, used for version update

## **NINE**

## **CONTACT**

<span id="page-26-0"></span>Xifan Tang

[xifan@osfpga.org](mailto:xifan@osfpga.org)

**TEN**

## <span id="page-28-0"></span>**REFERENCES**

## **ELEVEN**

## **INDICES AND TABLES**

- <span id="page-30-0"></span>• genindex
- modindex
- search

## **BIBLIOGRAPHY**

<span id="page-32-0"></span>[TGA+19] X. Tang, E. Giacomin, A. Alacchi, B. Chauviere, and P. Gaillardon. Openfpga: an opensource framework enabling rapid prototyping of customizable fpgas. In *2019 29th International Conference on Field Programmable Logic and Applications (FPL)*, volume, 367–374. Sep. 2019. [doi:10.1109/FPL.2019.00065.](https://doi.org/10.1109/FPL.2019.00065)

## **INDEX**

## <span id="page-34-0"></span>Symbols

[async|sync] command line option, [7](#page-10-3) [setp|resetp|setn|resetn] command line option, [7](#page-10-3)

## B

BENCHMARK\_SUITE\_NAME command line option, [19](#page-22-3)

## C

```
cocotb_dir
    command line option, 13
command line option
    7
    [setp|resetp|setn|resetn], 7
    BENCHMARK_SUITE_NAME, 19
    cocotb_dir, 13
   Direction, 8
    down, 7
   Pin_Name, 7
   Polarity, 8
   rtl_project_name, 13
    size, 7
    source, 13
    top_module, 13
```
## D.

Direction command line option, [8](#page-11-0) down command line option, [7](#page-10-3)

### P

Pin\_Name command line option, [7](#page-10-3) Polarity command line option, [8](#page-11-0)

## R

rtl\_project\_name

command line option, [13](#page-16-2)

## S

size command line option, [7](#page-10-3) source command line option, [13](#page-16-2)

## T

top\_module command line option, [13](#page-16-2)